## **Gli operatori in PHP**

Gli operatori corrispondono ai simboli matematici e consentono lo svolgimento di manipolazioni su e tra i dati. Esistono 4 tipologie di operatori:

## **Operatori aritmetici**

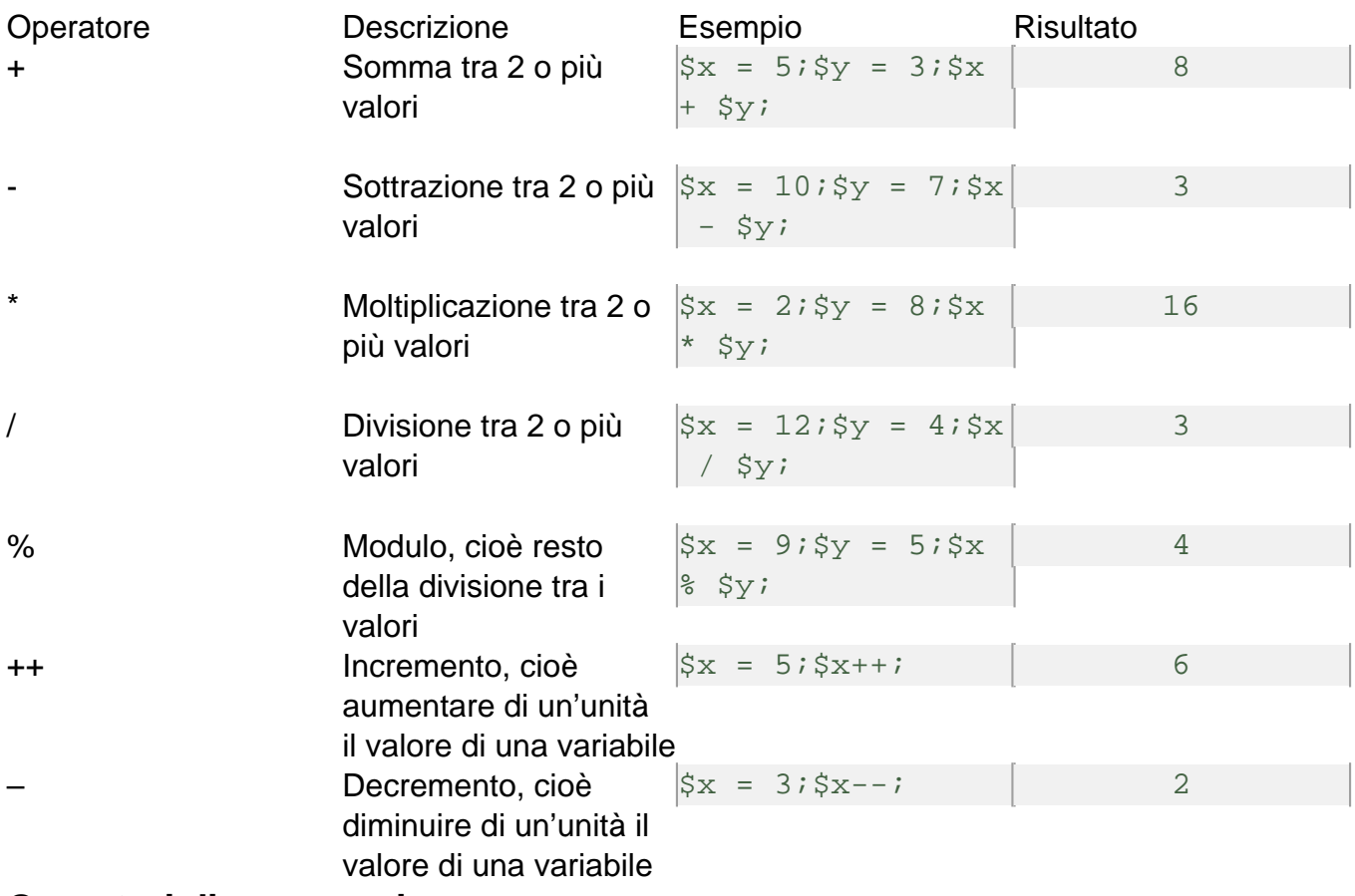

## **Operatori di assegnazione**

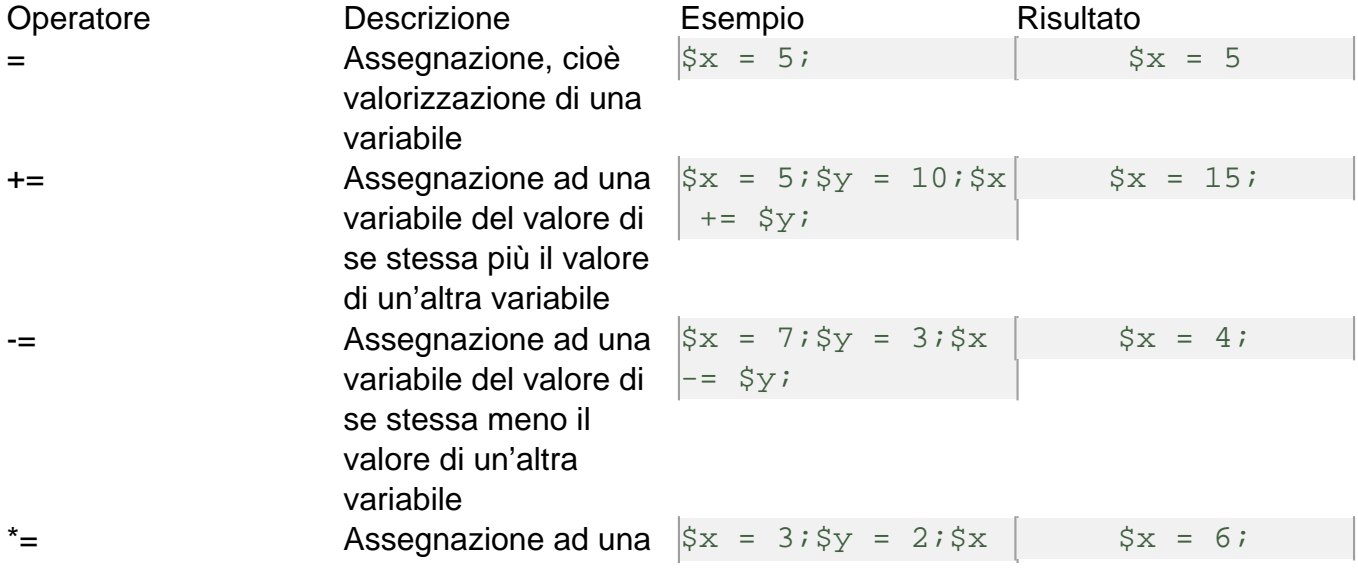

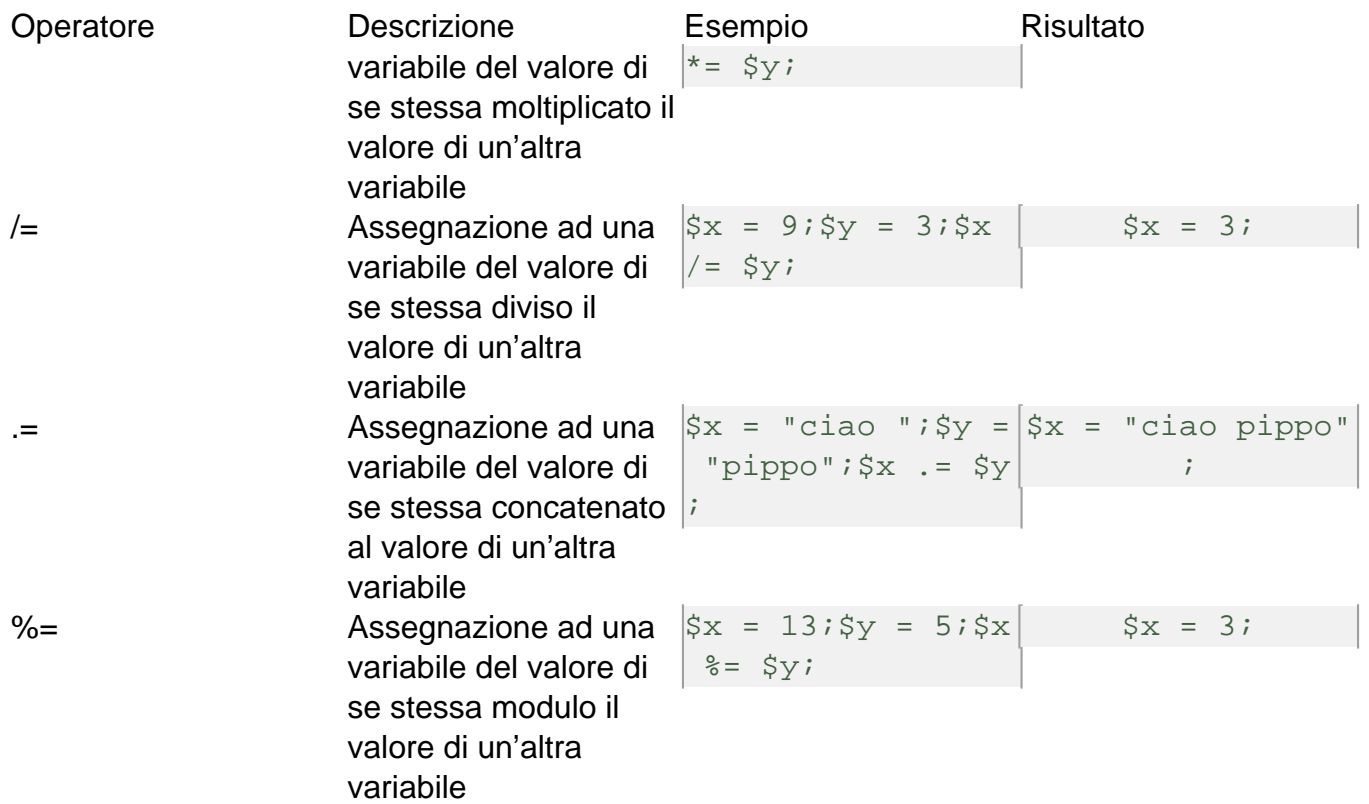

## **Operatori di confronto**

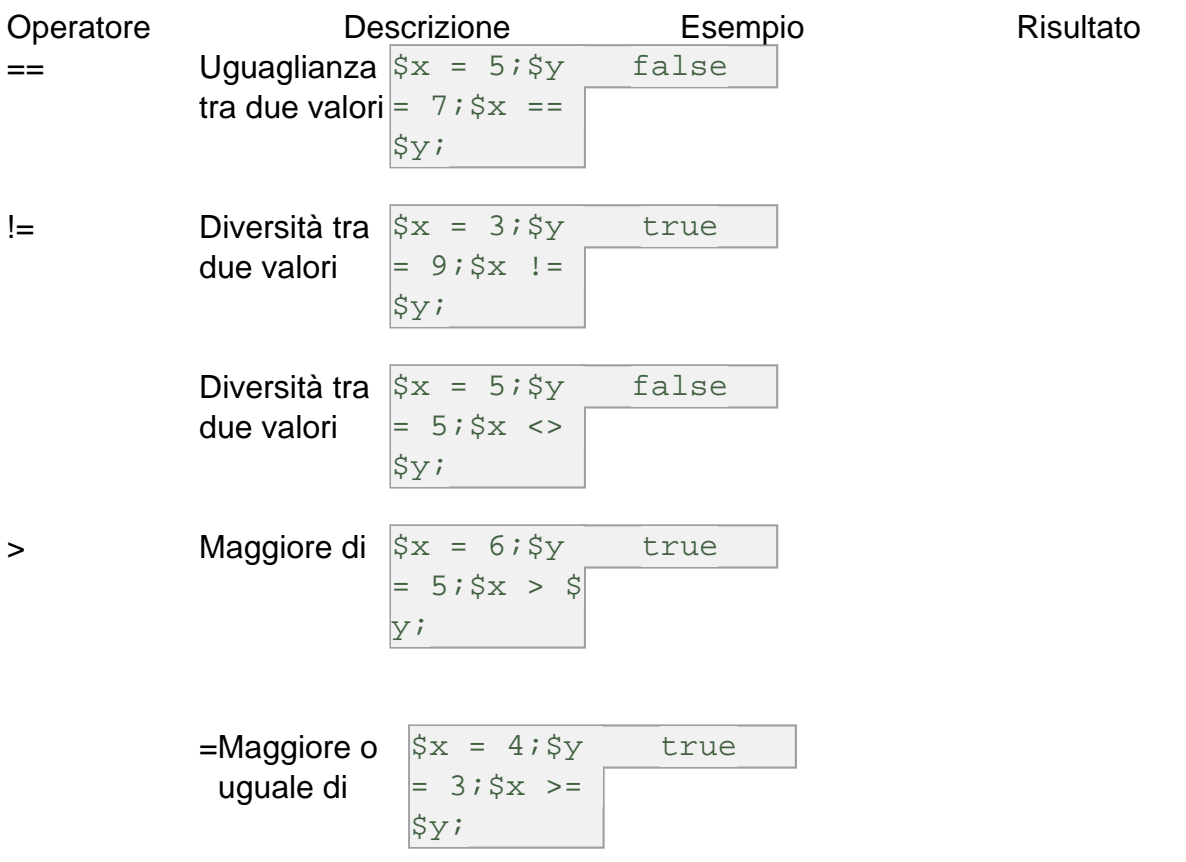